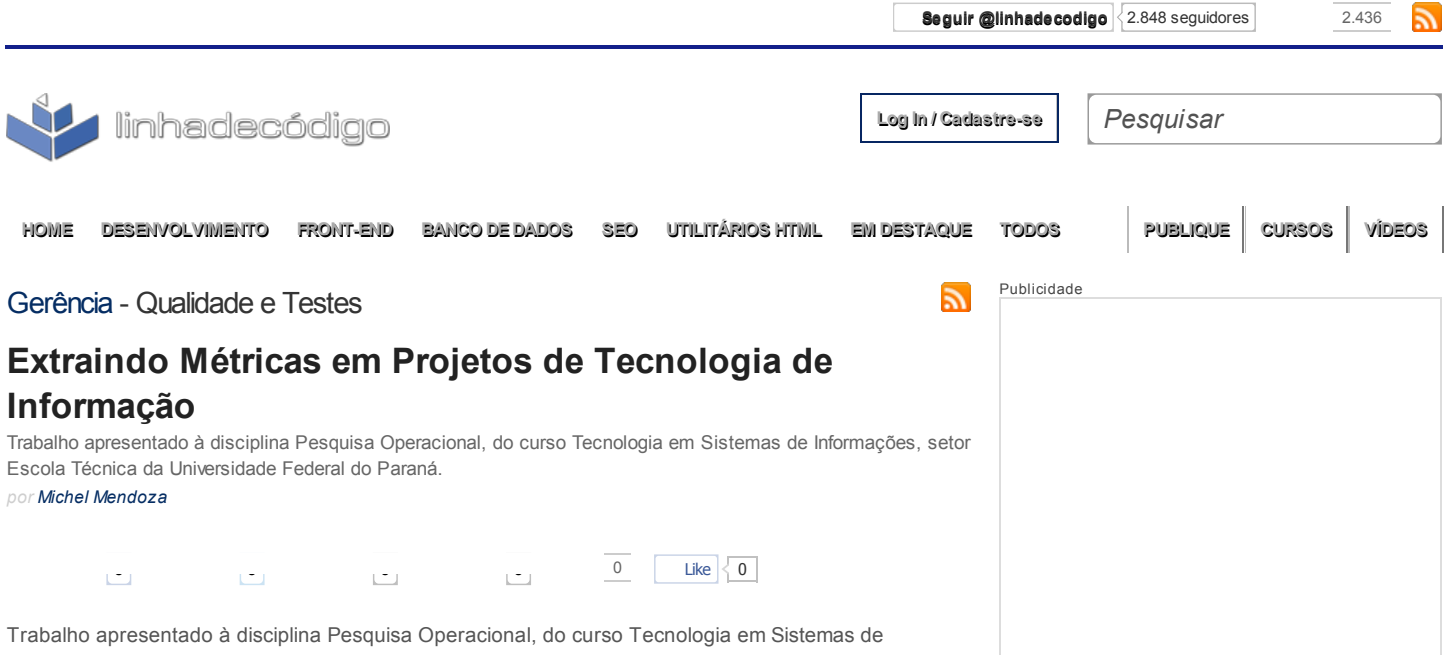

Professora: Maria Valéria da Costa

Informações, setor Escola Técnica da Universidade Federal do Paraná.

## 1 INTRODUÇÃO

Para entender as métricas de qualidade, antes é preciso entender o que é qualidade em projetos de tecnologia de Informação. Por ser um assunto muito subjetivo e é encontrada certa dificuldade, principalmente por pessoas da área de informática, por ter o conceito de lógica como um de seus fundamentos. Mas essa subjetividade não é tão problemática assim, pois todos os caminhos podem levar ao caminho correto. Isso mostra que essa subjetividade é relativa, portanto um processo que pode ser o ideal para contexto de trabalho pode não ser bom para o outro.

Por isso começaremos tentando entender o que é qualidade, e o como seriam extraídas as métricas que devemos utilizar.

As métricas possuem como principal objetivo, se ter um controle da situação e melhorar o contexto até atingir um lugar ideal, o qual seria uma melhoria continua. De nada serve a extração de métricas e não usá-las para nada. Por isso é importante se começar um trabalho de extração de métricas já com o objetivo de saber o que se quer medir e no que se quer melhorar.

Existem diversos órgãos e nomes importantes nessa área, pois não é um assunto tão novo como se pensam, como no livro Qualidade de Software de [Koscianski](http://novatec.com.br/autores/andrekoscianski) & [Soares](http://novatec.com.br/autores/michelsoares) antigos relatos que os egípcios tinham um controle de qualidade para fazer suas pirâmides, utilizando cordas com nós, garantindo assim que o tamanho de suas pirâmides fossem sempre proporcional.

## 2 QUALIDADE EM PROJETOS DE SOFTWARE

Com o mundo tão volátil que temos hoje em dia, de constantes mudanças, causado principalmente pela globalização e competitividade do mercado, têm demandado um crescimento em quase todas as áreas, e esse crescimento é necessário para se ter competitividade nesse mundo dos negócios. Sendo eles os clientes que demandam os serviços em diversas áreas, não seria diferente na área de tecnologia da informação, eu diria, ainda mais, que essa demanda é principalmente na área de tecnologia da informação. Pois a melhor maneira de encurtar distâncias na globalização e ter um maior controle sobre os negócios em desenvolvimento, é o uso da internet e das ferramentas informatizadas.

Mas essas demandas exigem tempo para serem compridas, ou melhor, prazos para serem entregues os produtos. E juntando essas duas peças que já falamos requisito e prazos, deduzindo que prazos faz parte dos requisitos do cliente, portanto os projetos de desenvolvimento de software precisam atender o que o cliente quer e no prazo em que foi prometido entregar o software.

Qualquer área de vendas de qualquer tipo de negocio é importante conhecer o produto, para não se vender um produto impossível ser entregue no prazo desejado, e para possibilitar a negociação com o cliente.

Eu me perguntaria, e na área de desenvolvimento de software onde esse produto ainda não existe? No

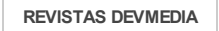

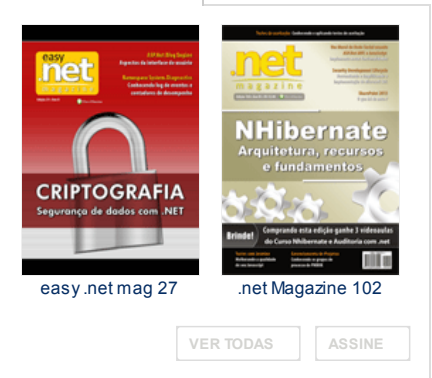

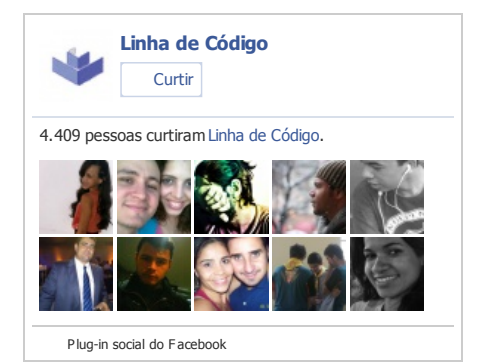

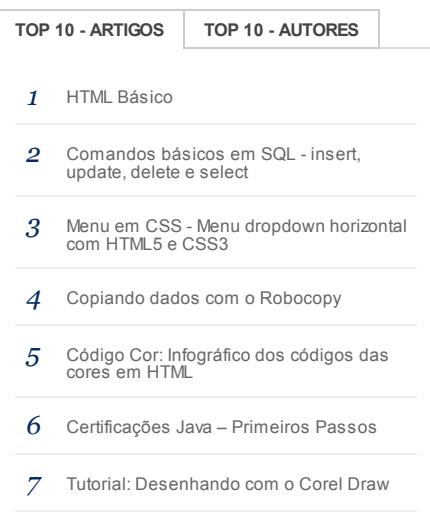

#### 28/01/13 Extraindo Métricas em Projetos de Tecnologia de Informação

caso de projetos de software para se conhecer o "produto" é importante definir as métricas dos principais processos, e obter isso de outros projetos que já foram terminados, para assim finalizar com uma estimativa concreta, e conseguir uma boa comercialização. Esse é o desafio das estimativas dos projetos de software.

Bom, em nosso caso já temos dois fatores importantes que devem ser controlados em projetos, os prazos e os requisitos, pois se eles estão sendo atendidos, influenciam na qualidade do sistema, portando dois fatores que influenciam diretamente na qualidade.

## 3 PROCESSOS DE MÉTRICAS

Falando de requisitos, prazos e custos, ainda soam como um assunto muito subjetivo, portanto para haver algo mais palpável, tem que transformar esses fatores que influenciam na qualidade, em controles mais precisos e menos subjetivos, ou seja, se ter a capacidade de medir isso.

Uma maneira de transformar um desses fatores que queremos medir é definindo processos e documentá-los, pois um processo deve ser seguido por todos de maneira correta, por isso a importância de documentar.

Agora não é necessário começar tudo de zero, pois para isso existem metodologias e normas de qualidades e de engenharia de software, onde já define diversos processo e boas práticas. Inclusive, com processos de extração de métricas.

Alguns principais relatórios que existem para controlar a qualidade são os relatórios de Saúde do Projeto, os relatórios de aderência aos processos, as pesquisas de satisfação, etc.

Existem infinitas bibliotecas de métricas que podem ser usadas, da melhor maneira, certamente existirá um calculo que poderá ser útil, para cada situação.

## 4 COMO AS MÉTRICAS DEVEM SER?

O trabalho de extração de métricas, será utilizado para diversos objetivos, desde servir de apoio para futuros projetos, até saber se será necessário contratar mais recursos para o projeto, ou seja, será usado para tomar decisões importantes. Portanto é necessário que as métricas tenham qualidade.

Como citado anteriormente à importância da se documentar um processo, para que sejam seguido iguais por todos e garantam que os dados gerados tenham um padrão para se extrair métricas disso. Isso seria para se garantir um dos quesitos que uma métrica deve ter, que seria uma fonte confiável.

Também existem outros quesitos para que os números gerados sejam confiáveis e trabalháveis.

As métricas precisam ter algum significado, se extrair métricas que não tenha algum objetivo ou sentido de uso, seria uma perca de tempo, e esforço.

É importante que as métricas contenham uma freqüência, pois de nada serve extrair dados uma só vez. Quando há uma freqüência, se pode verificar uma evolução do objeto que está sendo medido, e saber se estão melhorando, ou se está piorando. Nessa freqüência geralmente é usado o tempo.

As métricas devem ser as mesmas, independente de quem as esteja extraindo, pois isso livra a métrica de alguma influência pessoal ou de algum momento, ou seja, uma pessoa pode achar que esta boa em um momento e em outro achar que está ruim, são diferentes visões, isso faz das métricas menos confiável.

Elas devem possuir evidencias, para sua validação, e ter rastreabilidade, pois será através delas que se localizarão os problemas.

#### 5 ALGUNS EXEMPLOS DE MÉTRICAS

Eu citarei alguns modelos e métricas muito utilizados na área de projetos de tecnologia de informação, que está em diversas metodologias de Engenharia de Software.

Lógico que para medir coisas diferentes, se mede de maneiras diferentes, assim como um trabalho de medir uma substancia liquida se usa litros, uma substancia sólida se usa quilogramas, no nosso caso, temos algumas diferenças também, porém algumas coisas são as mesmas e podem ser medidas da mesma maneira.

Vejamos, um projeto de desenvolvimento possui métricas de prazos, custos, defeitos encontrados, assim como um projeto de suporte, porém em um projeto de suporte, são contados quantos atendimentos foram feitos, e quantos foram resolvidos, também se percebe um contato maior com o cliente também. Percebe-se a diferença de algumas métricas que podem ser extraídas.

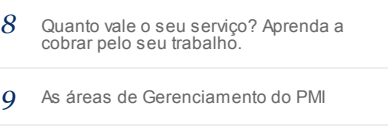

10 Exportar [DataGridView](http://www.linhadecodigo.com.br/artigo/3462/exportar-datagridview-para-arquivo-do-excel-com-csharp.aspx) para arquivo do Excel com C#

VER [TODOS](http://www.linhadecodigo.com.br/todosartigos.aspx)

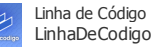

[javafree](https://twitter.com/intent/user?screen_name=javafree) O portal JavaFree inicia mais uma promoção para seus usuários. [bit.ly/UohrHm](http://t.co/36v3xOcz) 10 [days](https://twitter.com/javafree/status/291206546556321792) ago · [reply](https://twitter.com/intent/tweet?in_reply_to=291206546556321792) · [retweet](https://twitter.com/intent/retweet?tweet_id=291206546556321792) · [favorite](https://twitter.com/intent/favorite?tweet_id=291206546556321792)

[LinhaDeCodigo](https://twitter.com/intent/user?screen_name=LinhaDeCodigo) [#FF](http://twitter.com/search?q=%23FF) [@DevMedia](http://twitter.com/DevMedia) [@javafree](http://twitter.com/javafree) [@alienudos](http://twitter.com/alienudos) [@CuboStudioWeb](http://twitter.com/CuboStudioWeb) [@ricoarrigoni](http://twitter.com/ricoarrigoni) [@mrboolteam](http://twitter.com/mrboolteam) [@maujor](http://twitter.com/maujor) [@competiva](http://twitter.com/competiva) [@LinhaDeCodigo](http://twitter.com/LinhaDeCodigo)

21 [days](https://twitter.com/LinhaDeCodigo/status/287175549380591616) ago · [reply](https://twitter.com/intent/tweet?in_reply_to=287175549380591616) · [retweet](https://twitter.com/intent/retweet?tweet_id=287175549380591616) · [favorite](https://twitter.com/intent/favorite?tweet_id=287175549380591616)

[mais\\_visual](https://twitter.com/intent/user?screen_name=mais_visual) Como criar páginas responsivas para vários dispositivos? [#desenvolvimento](http://twitter.com/search?q=%23desenvolvimento) [#html](http://twitter.com/search?q=%23html) | [migre.me/cDf8s](http://t.co/qgzLhv38) | via [@LinhaDeCodigo](http://twitter.com/LinhaDeCodigo) 22 [days](https://twitter.com/mais_visual/status/286556586514731009) ago · [reply](https://twitter.com/intent/tweet?in_reply_to=286556586514731009) · [retweet](https://twitter.com/intent/retweet?tweet_id=286556586514731009) · [favorite](https://twitter.com/intent/favorite?tweet_id=286556586514731009)

[LinhaDeCodigo](https://twitter.com/intent/user?screen_name=LinhaDeCodigo) O Linha de Código deseja a todos umas boas festas e um ótimo fim de ano. Muitas coisas boas para vocês em 2013. 28 [days](https://twitter.com/LinhaDeCodigo/status/284358512203681792) ago · [reply](https://twitter.com/intent/tweet?in_reply_to=284358512203681792) · [retweet](https://twitter.com/intent/retweet?tweet_id=284358512203681792) · [favorite](https://twitter.com/intent/favorite?tweet_id=284358512203681792)

S

Join the [conversation](https://twitter.com/linhadecodigo)

Vejamos algumas métricas particulares de cada tipo de projeto:

# 5.1 DESENVOLVIMENTO

Um projeto de desenvolvimento acontece de uma maneira, onde tem inicio e fim, e a cada tempo que passa o sistema que esta sendo desenvolvido tende a crescer. Nesse caso se faz uma medida pelo tamanho do projeto, que pode ser usado, pontos de função, linhas de códigos, etc. E o controle é feito periodicamente, podendo-se saber o quanto o projeto está crescendo, e se está avançando como foi o planejado. É importante fazer a medida entre o planejado e o que realmente está acontecendo, podendo-se encontrar falhas e dar atenção para os problemas.

Outra medida interessante no caso de um projeto de desenvolvimento, é o índice de remoção de defeitos, pois significa que está sendo encontrados os defeitos, esse índice acompanhado de alguns fatores como causa do defeito, pode-se rastrear onde esta acontecendo um maior número de defeitos, se foi na fase de construção, pode haver algum problema com os programadores, e algum treinamento poderia resolver. Se a causa do problema for à fase de análise, foram os analistas. O importante dessa métrica é que saber dar mais atenção as fases do projeto, e quanto mais tarde se encontrar os defeitos, mais custo se terá para arrumá-los. Por exemplo, se na fase de desenvolvimento se encontrar um defeito que foi causado na fase de analise, o trabalho de mudar tudo, tem um custo, agora se o mesmo defeito for encontrado na fase de testes, esse custo será ainda maior, e assim por diante.

# 5.2 SUPORTE

Um projeto de suporte ou de manutenção, com eu disse anteriormente, ele tem um contato maior com o cliente, e pode ter uma duração grande, ou até sem data pra terminar. Por isso é importante focar a melhoria no atendimento ao cliente, como a quantidade de problemas solucionados, e até a quantidade de problemas solucionados no prazo em que está em contrato. Existe um acordo que é chamado de SLA – Service Layer Agreement (Acordo de Nível de Serviço) no qual trata um acordo que deve ser comprido, cada vez que aquele serviço é solicitado, é uma maneira de se garantir a qualidade do serviço prestado

# 5.3 TESTES

Um projeto de teste possui uma perspectiva diferente de um suporte que é concertar, ou de um projeto de desenvolvimento, que é criar, um projeto de teste tem como perspectiva encontrar defeitos. Nesse caso métricas importantes, são relacionadas a defeitos, causas de defeitos, importância dos defeitos, impacto dos defeitos.

Mas um projeto de teste também pode incluir as remoções desses defeitos, pois parar isso que servem os testes. Podendo-se utilizar métricas parecidas com as de projetos de suporte.

E ainda um índice de Eficiência dos testes.

# 6 NÍVEL GLOBAL

Para se ter uma visão ampla e clara em um contexto de muitos projetos, ou mesmo de apenas um, é feito um trabalho juntando as métricas, para formar um valor geral, uma média, ou uma escala. Existem diversas maneiras e técnicas de se fazer isso, essa área é muito alinhada com a estatística.

Veremos o Diagrama de Shewart, e como se montar um painel de projetos.

# 6.1 DIAGRAMAS SHEWHART

Como diz no Livro Qualidade de Software de [Koscianski](http://novatec.com.br/autores/andrekoscianski) & Soares, Walter Shewhart lecionou e trabalhou com W. E. Deming e é conhecido pelo desenvolvimento do (Controle Estatístico de Qualidade) CEP, que utiliza métodos estatísticos para alcançar o estado de controle de um sistema e para julgar quando este estado foi alcançado.

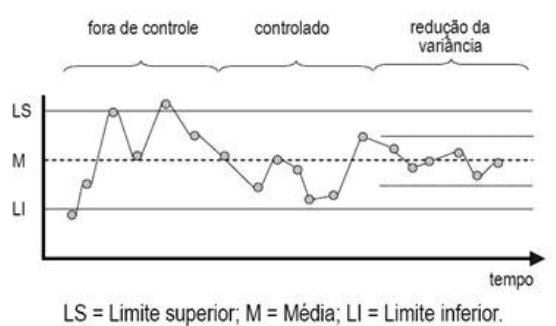

## FIGURA 1 - DIAGRAMAS SHEWHART

Para entender o diagrama apresentado na FIGURA 1, vamos supor que o problema tratado consista em controlar o diâmetro de parafusos. O diagrama apresenta três linhas verticais que definem o valor médio e os limites superior e inferior tolerados. Cada ponto no diagrama representa o valor de uma amostra, isto é, um parafuso recolhido aleatoriamente na saída da fábrica. O gráfico permite verificar se os processos estão sendo bem controlados e se há tendências de melhora ou piora da qualidade.

Por exemplo, se a variância nas medidas diminui isso indica uma melhora da fabricação, enquanto um aumento pode indicar um problema como desgaste das máquinas. Outro exemplo de análise possível é detectar desvios: se uma série de medidas está acima do valor médio, isso pode indicar necessidade de calibragem.

Para um processo seguindo uma distribuição estatística normal, é pouco provável que várias peças estejam todas com dimensões acima da média.

# 6.2 PAINEL DE PROJETOS

Um painel de projetos é interessante, principalmente pelo seu objetivo, de todos terem um rumo para a melhoria, e isso consequentemente traz a qualidade. Agora, isso acontece, por diversos motivos, mas antes irei explicar o que realmente é um painel de projetos.

Um painel de projetos possui diversas métricas, que em conjunto formam um valor ou vários valores para um projeto, ou para vários projetos, percebe-se a flexibilidade disso? Bom pra ficar mais claro, um painel de projeto pode ser montado da maneira que quiser, ou que necessitar, pode se juntar métricas de saúde de projeto, métricas de uma lista de verificação e aderência aos processos, e métricas de remoção de defeitos e mostrar tudo isso de uma vez em um único painel, podendo-se ter uma visão ampla de todo os projetos. Ou se for o caso de apenas um projeto. Existem diversas maneiras de se montar um painel de projetos, pode-se também juntar as métricas com um peso cada uma e formar um valor, como se fosse uma nota geral, ou media geral.

Agora o interessante de um painel de projetos é o seu efeito cultural no contexto em que ele está sendo utilizado. Pois a idéia de um painel de projetos é mostrar onde tem algum sinal de problema, e poder-se rastreá-lo encontrá-lo e arrumá-lo. Ou seja, se pode dar mais atenção aos locais que realmente precisa de atenção. Alguns podem confundir com ter seu projeto com uma nota baixa, e a gerencia estar vendo e isso ser algo ruim, e tem que tomar cuidado com a maneira que se deve tratar isso, pois projetos são complexos, e existem muitas dificuldades em levar um projeto adiante. Por isso um Painel de Projetos deve ser utilizado com uma ferramenta, para se melhorar a qualidade nos locais certos, é um ótimo comunicador, para que a gerencia possa dar o apoio necessário ao projeto.

Culturalmente, um painel de projetos faz com quem todos tenham uma visão de um mesmo objetivo, pois todos estarão tentando melhorar suas métricas no painel, e o objetivo em comum é a qualidade.

Vejamos alguns Painéis de Projetos:

28/01/13 Extraindo Métricas em Projetos de Tecnologia de Informação

| <b>Dashboard</b>  <br>Tasks:                                                                                                    | Projects<br>Resources 1                                                                                                    | Forums 1                                                | <b>basues</b>                                                                               |                                                                                                    | <b>Preferences</b>                                                                                   |                         |                                                                                                    |                                               | Weiconel Robert Your                                                                                                    |
|----------------------------------------------------------------------------------------------------|----------------------------------------------------------------------------------------------------|---------------------------------------------------------|---------------------------------------------------------------------------------------------|----------------------------------------------------------------------------------------------------|----------------------------------------------------------------------------------------------------|-------------------------|----------------------------------------------------------------------------------------------------|-----------------------------------------------|----------------------------------------------------------------------------------------------------|
| <b>Alerts</b>                                                                                                    | <b>Project Status Overview</b>                                                                                                    |                                                         |                                                                                             |                                                                                                    |                                                                                                    |                         |                                                                                                    |                                               | <b>Upcoming Milestones</b>                                                                                                    |
| 4 Approval(s) pending in<br>Message(s) in Application<br>Development<br>5 New Issue(s) in Project<br>Office<br>5 New Message(s) in Backup.<br>Server<br>3 New Message(s) in IT<br><b>Project Rollout</b><br>Sep 2004<br>т<br>w<br>M | Projects<br>Application Development 47<br>Beckup Server<br>Commercial Server 47<br>Engineering 47<br>Infrastructure Deployment 47<br>IT Project Rollout<br>New Bussiness (Open) 47<br>Project Deployment 47<br><b>Project Office</b>                                                                                                    |                                                         |                                                                                             |                                                                                                    | <b>Status</b><br><b>latatues</b><br>15%<br>m<br>56%<br>42%<br>73%<br>69%<br>48%<br>23%<br>49%<br>41% |                         |                                                                                                    |                                               | Analysis: 2004-09-16<br>Downgrade: 2004-09-16<br>Emails: 2004-09-16<br>Reports: 2004-09-16<br>Review: 2004-09-16<br>Upgrade: 2004-89-16<br>Forumus<br>- Chat Room (William |
| š<br>٠<br>16<br>16<br>$\mathbf{r}$<br><b>Y3</b><br>tid<br>20 21 22 23 24 25<br>19<br>28 27 28 29 30<br><b>Top 5 Resources</b>                                                                                                    | Software Development<br>Tasks<br>Tesks<br>Planning & Control<br><b>M</b> Initial Planning<br>н<br>Final Conceptual<br>R kientify potential sites.                                                                                                    |                                                         | <b>Start</b><br>2004-09-16<br>2004-09-16<br>2004-09-15<br>2004-09-13                        |                                                                                                    | End<br>2004-09-17<br>2004-09-17<br>2004-09-16<br>2004-09-14                                          |                         | 53%<br><b>Drahas</b>                                                                                                    | 66%<br>50%<br>55%<br>ass.                     | Parker)<br>- Symposium on Backup<br>(Bill Yates)<br>- Dynamic Backup Server<br>(Bill Yates)<br>- Seminar on Backups (Bill<br>Yates>                                        |
| Robert Young 500Z<br>M Jakes Smith 400E<br>in 6411 Yates 3002<br>m Willem Parker 2002<br>m Kevin Malker 1002<br><b>SEET</b>                                                                                                    | klentify project site<br>Batch processing<br>٠<br>Processing tools<br><b>Manuel Backup</b><br><b>Issues</b>                                                                                                    |                                                         | 2004-09-13<br>2004-09-15<br>2004-09-15<br>2004-09-15                                        |                                                                                                    | 2004-09-14<br>2004-09-15<br>2004-09-15<br>2004-09-15                                                 |                         |                                                                                                    | 30%<br><b>RONG</b><br>45%<br>75%              | - Technical Expertise<br>(William Parker)<br>- Newletter signup (William<br>Parkert<br>- Backup Review (Bill Yates<br>- Error on Backups (BIII                             |
| <b>mx</b>                                                                                                    | # Project<br>1 Application Development<br>2 Application Development Coding<br>Application Development<br>Application Development Projects<br>٠<br>٠<br>Application Development<br>ш<br>Application Development Projects<br>ø.<br>٠<br>7. Application Development Miscellaneous: Normal Trivial<br>٠<br>Application Development Projects<br>à.<br>9 Application Development<br>٠<br><b>B</b> 10 Application Development Projects | Category<br>Projects<br>Mecellaneous<br>Coding<br>Tools | <b>Urgent Block</b><br>High<br><b>High</b><br>High.<br>Urgect Minor<br>Normal Meyer<br>None | Priority Seventy Status<br><b>Block</b><br>Major<br>Major<br>Trivial<br>Normal Feature<br>Normal Feature | Assigned Exception Handing<br>Acked<br>Azaigned Code review<br>Acked<br>Assigned Application Tools   | Summary.<br>Spell Check | Assigned Renove public & private projects<br>Quick Data Backups<br>Assigned Duration column should show "7"<br>Assigned. Change the text of emor message:<br>Assigned 'liveork consiete value | Assigned "Div by 2ero" error on projects page | Yates)                                                                                                    |
|                                                                                                    | Dankhound   Taske   Proceeds   Reprocess   Fotume   Insure   Preferences                                                                                                    |                                                         |                                                                                             |                                                                                                    |                                                                                                    |                         |                                                                                                    |                                               | Report Dugs                                                                                                    |

FIGURA 2 – EXEMPLO DE PAINEL DE PROJETOS

Está figura representa um painel de projetos foi retirado do site "The [Dashboard](http://dashboardspy.wordpress.com/) Spy" lá é possível encontrar painel de projetos de diversas áreas, eu retirei este acima, pois se trata da área de tecnologia de informação.

Pode-se notar ao lado esquerdo um "TOP 5 Resources" ou 5 melhores funcionários, e um alerts, ou seja alertas aos integrantes do projeto ao centro métricas medidos em % mostrando o andamento das tarefas e os status dos projetos. Possui também uma analise de riscos utilizando cores.

Este é um exemplo de um resultado de métricas bem trabalhadas, transformados em uma excelente ferramenta de gerencia de qualidade.

Veja Outros Exemplos Abaixo:

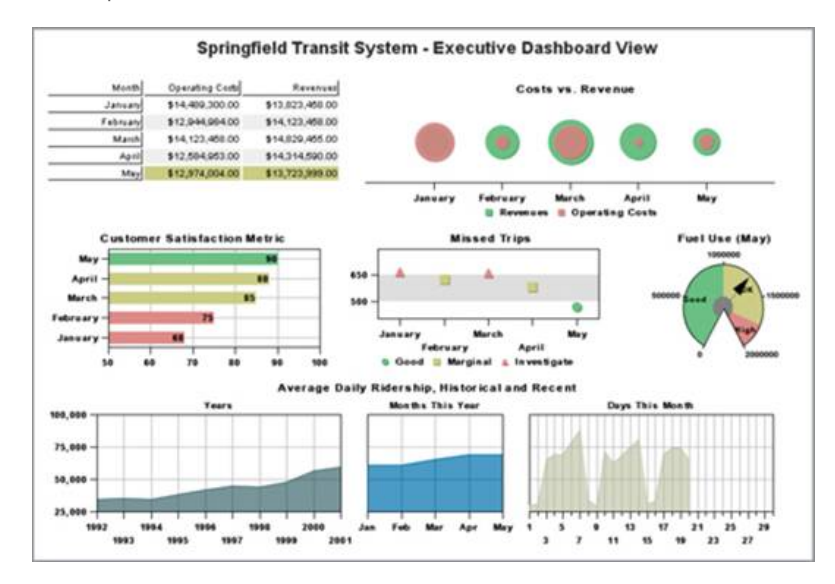

FIGURA 3 – EXEMPLO DE PAINEL DE PROJETOS (DASHBOARD SPY)

No painel acima mostra a quantidade de gasolina utilizada, a satisfação dos clientes, e algumas métricas de custos

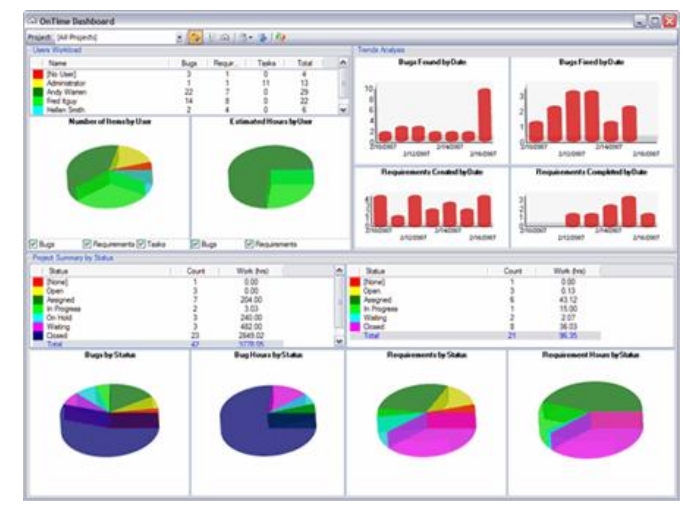

FIGURA 4 – EXEMPLO DE PAINEL DE PROJETOS (DASHBOARD SPY)

O Painel acima mostra gráficos e Pizza, e alguns gráficos cilíndricos e utilizam bons efeitos de cores, importantes em gráficos utilizados em painéis de projetos.

#### 7 CONCLUSÃO

Podemos ver como não é tão complicado, fazer algo que seja muito subjetivo, ou melhor, se é subjetivo é porque é mais fácil, pois é possível se adaptar a situações e contextos diferentes.

No nosso caso, o assunto sendo qualidade de software, é subjetivo sim, porém observamos como tornar isso calculável, deixando de ser subjetivo. Isso é uma dificuldade normal na área de informática, tanto com processos como metodologias de engenharia de software. Mas os processos e metodologias, são feitas para serem subjetivas, para não ser um modelo engessado, e com isso poder se reutilizar, alguns processos, ou boas práticas, diminuindo principalmente o trabalho repetitivo de se criar novos processos. Nisso que se baseia a engenharia de software, e os processos de qualidade.

E se tratando dos processos de qualidade e extração de métricas, não é diferente, pois se utiliza as técnicas em diferentes contextos. No caso de extração de métricas, segue-se um a idéia que pode ser aplicado em outros tipos de negocio, pois se trata de controlar algum processo, inserindo números.

Essas técnicas que se podem observar com uma visão mais ampla, como o Diagrama de Shewhart, ou os painéis de projetos, tem um impacto bom, desde a melhoria da qualidade, ou para usos de incentivos, ou como um auto controlador, dos processos.

## REFERÊNCIAS

Dashboard.spy The Dashboard Spy disponível em < [http://dashboardspy.com/>](http://dashboardspy.com/) Acessado em: 15/05/2008

Mendoza, M. Planilhas de Controle de Métricas de Qualidade HSBC – Global Technology, Ano: 2007

Tsukumo, A N et al. Qualidade de Software: Visões de Produto e Processo de Software. Disponível em:

<http://www.prodepa.psi.br/sqp/pdf/Qualidade%20de%20Software.pdf>. Acesso em: 15/06/2008.

Vazquez,C. E.; Simões, G. S. ;Albert, R. M. Análise de Pontos de Função Érica, Ed:7, ano,2007

[Koscianski](http://novatec.com.br/autores/andrekoscianski), A; [Soares,](http://novatec.com.br/autores/michelsoares) M S Qualidade de Software, ed: 2. Novatec, 2006

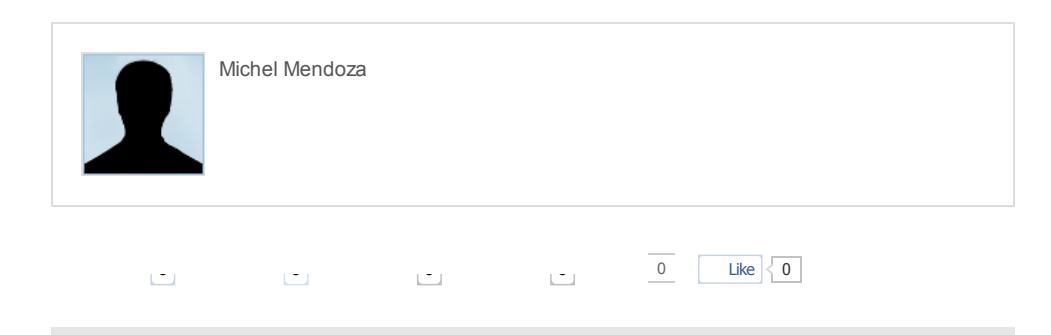

# Leia também

# 28/01/13 Extraindo Métricas em Projetos de Tecnologia de Informação

[Entendendo](http://www.linhadecodigo.com.br/artigo/3404/entendendo-o-conceito-por-tras-dos-processos-de-qualidade-de-software.aspx) o conceito por trás dos processos de Qualidade de Software Qualidade e Testes

[Entendendo](http://www.linhadecodigo.com.br/artigo/3318/entendendo-indicadores-de-prazo-e-custo-de-projetos.aspx) Indicadores de Prazo e Custo de Projetos Qualidade e Teste

Aplicação de [QUALIDADE](http://www.linhadecodigo.com.br/artigo/3311/aplicacao-de-qualidade-de-processo-de-software.aspx) de processo de Software Qualidade e Teste.

[Segurança:](http://www.linhadecodigo.com.br/artigo/3307/seguranca-item-primordial.aspx) Item primordial Qualidade e Testes

[Qualidade](http://www.linhadecodigo.com.br/artigo/3282/qualidade-de-software-oculte-seu-codigo.aspx) de Software: Oculte seu código dade e Test

Estamos aqui:  $f \left( \frac{\partial}{\partial x} \right) = \frac{\partial}{\partial x}$ 

Linha de Código faz parte do grupo Web-03 **Política de [privacidade](http://www.linhadecodigo.com.br/PrivacidadeUso.aspx) e de uso excepción de privacidade e de uso | [Anuncie](http://www.web-03.net/linhadecodigo.asp) | [Cadastre-se](http://www.linhadecodigo.com.br/cadastro.aspx) | Fale [conosco](mailto:colabore@linhadecodigo.com.br)** 

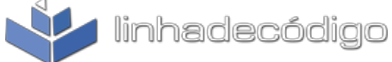

© 2013 Linha de Código. Todos os direitos reservados